# **Evidência de Testes**

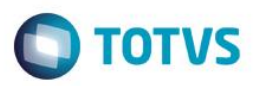

# **Evidência de Testes**

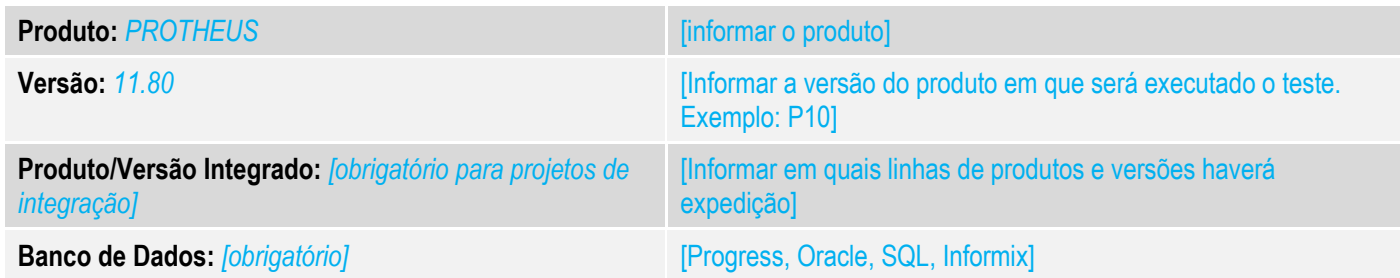

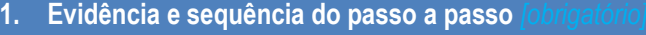

## **Teste Unitário (Codificação)**

No TOTVSPDV realizar uma venda.

```
#Include 'Protheus.ch'
```

```
User Function STVALPRO()
```

```
Local lRet := .F.
```
#### lRet := MsgYesNo("Registrar o item", "STVALPRO")

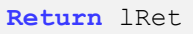

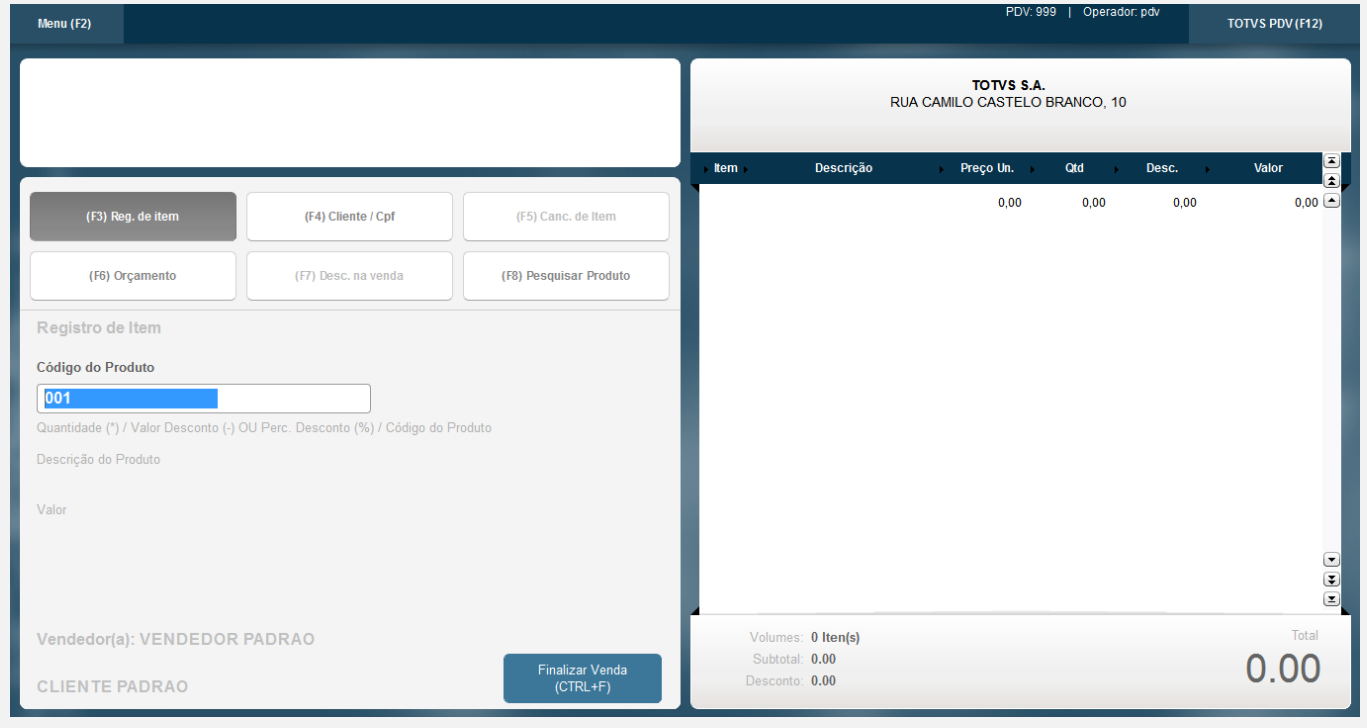

**Evidência de Testes**

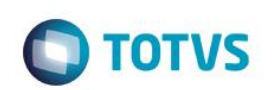

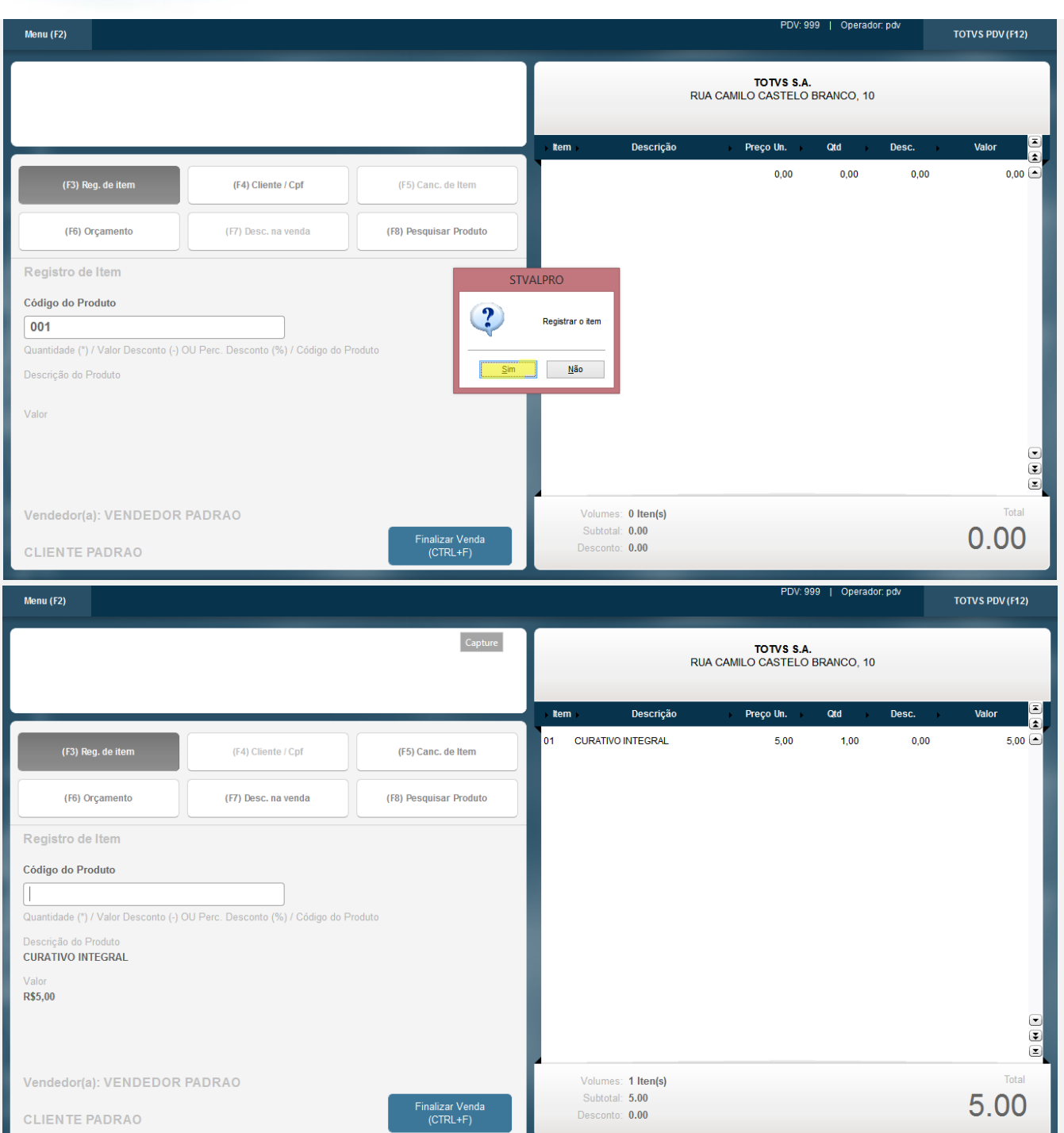

# **Evidência de Testes**

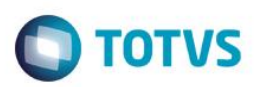

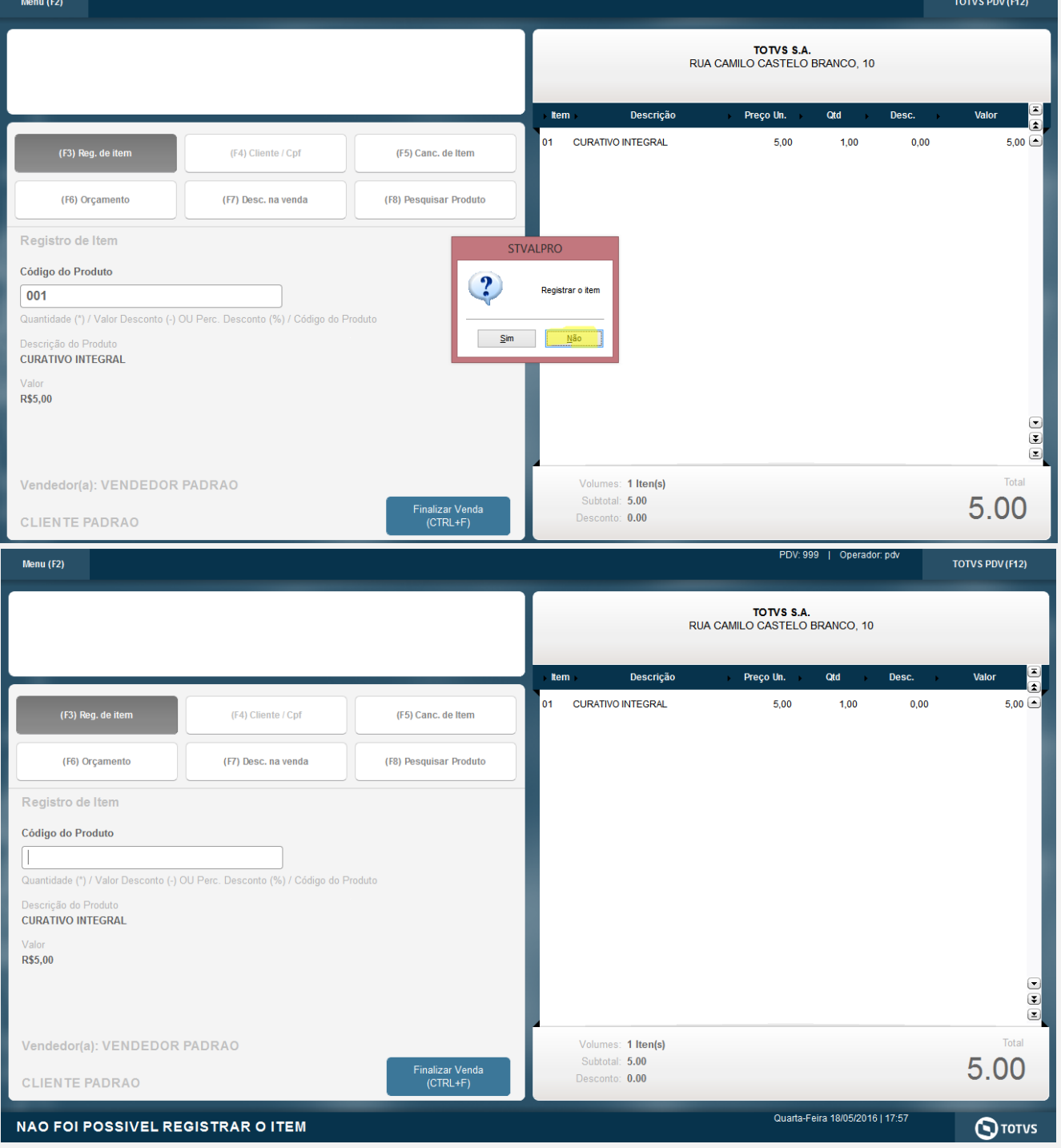

[Descrever a sequência dos testes realizados em detalhes e os resultados atingidos. O Print Screen de telas é opcional]

## **Teste Automatizado (Central de Automação)** *[Opcional]*

[Informar as suítes executadas e descrever os resultados atingidos]

Este documento é de propriedade da TOTVS. Todos os direitos reservados. ©

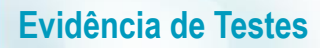

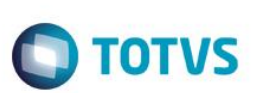

**Dicionário de Dados (Codificação)** *[Opcional]* [O objetivo é incluir o print-screen da tela do dicionário de dados atualizado quando necessário.]

### **2. Outras Evidências**

O objetivo é indicar para a equipe de Testes que a informação criada deve ser validada, como por exemplo, publicação de ponto de entrada, etc.